# 61A Lecture 29

**Announcements** 

Data Processing

### Data Processing

Many data sets can be processed sequentially: • The set of all Twitter posts • Votes cast in an election • Sensor readings of an airplane

• The positive integers: 1, 2, 3, ...

However, the **sequence interface** we used before does not always apply

- A sequence has a finite, known length
- A sequence allows element selection for any element

Some important ideas in **big data processing**:

- Implicit representations of streams of sequential data
- Declarative programming languages to manipulate and transform data

4

• Distributed computing

**Iterators** 

### **Iterators**

A container can provide an iterator that provides access to its elements in some order

```
iter(iterable):
Return an iterator over the elements 
next(iterator):
Return the next element in an iterator
                 of an iterable value 
                                                                >>> s = [3, 4, 5] >>> u = iter(s)\Rightarrow \Rightarrow t = iter(s)
                                                                >>> next(t)
                                                                3
                                                                >>> next(t)
                                                                4
                                                                                     >>> next(u)
                                                                                     3
                                                                                     >>> next(t)
                                                                                     5
                                                                                     >>> next(u)
                                                                                     4
```
Iterators are always ordered, even if the container that produced them is not

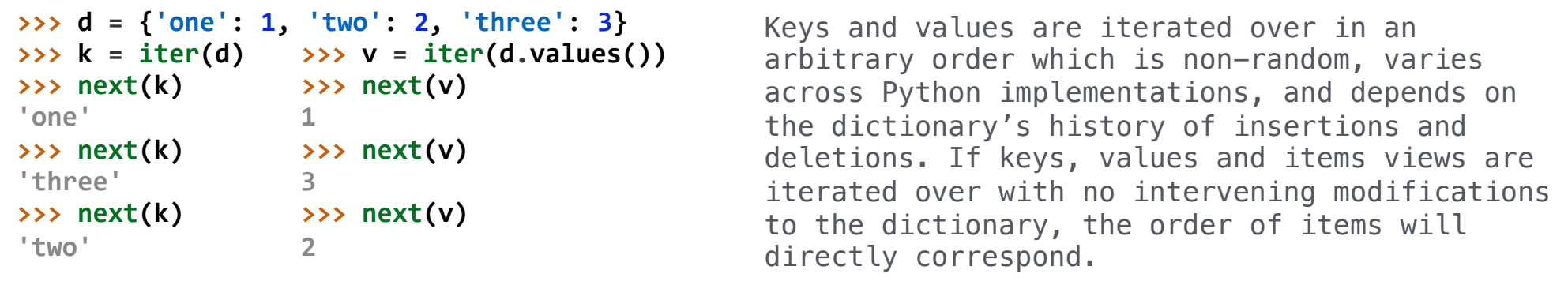

(Demo)

https://docs.python.org/3/library/stdtypes.html#dictionary-view-objects

For Statements

#### The For Statement

#### for <name> in <expression>: <suite>

1. Evaluate the header <expression>, which must evaluate to an iterable object 2. For each element in that sequence, in order: A.Bind <name> to that element in the first frame of the current environment B.Execute the <suite>

When executing a **for** statement, **iter** returns an iterator and **next** provides each item:

```
\gg counts = [1, 2, 3]>>> for item in counts: 
         print(item) 
1
2
3
                                             \gg counts = [1, 2, 3]>>> items = iter(counts)
                                             >>> try: 
                                                       while True: 
                                                          item = next(items) print(item) 
                                                  except StopIteration: 
                                                      pass # Do nothing
                                             1
                                             2
                                             3
```
### Processing Iterators

A **StopIteration** exception is raised whenever **next** is called on an empty iterator

```
>>> contains('strength', 'stent')
True
>>> contains('strength', 'rest')
False
>>> contains('strength', 'tenth')
True
```

```
def contains(a, b):
    ai = iter(a)for x in b:
        try:
            while next(ai) != x:pass # do nothing
        except StopIteration:
            return False
    return True
```
Built-In Iterator Functions

## Built-in Functions for Iteration

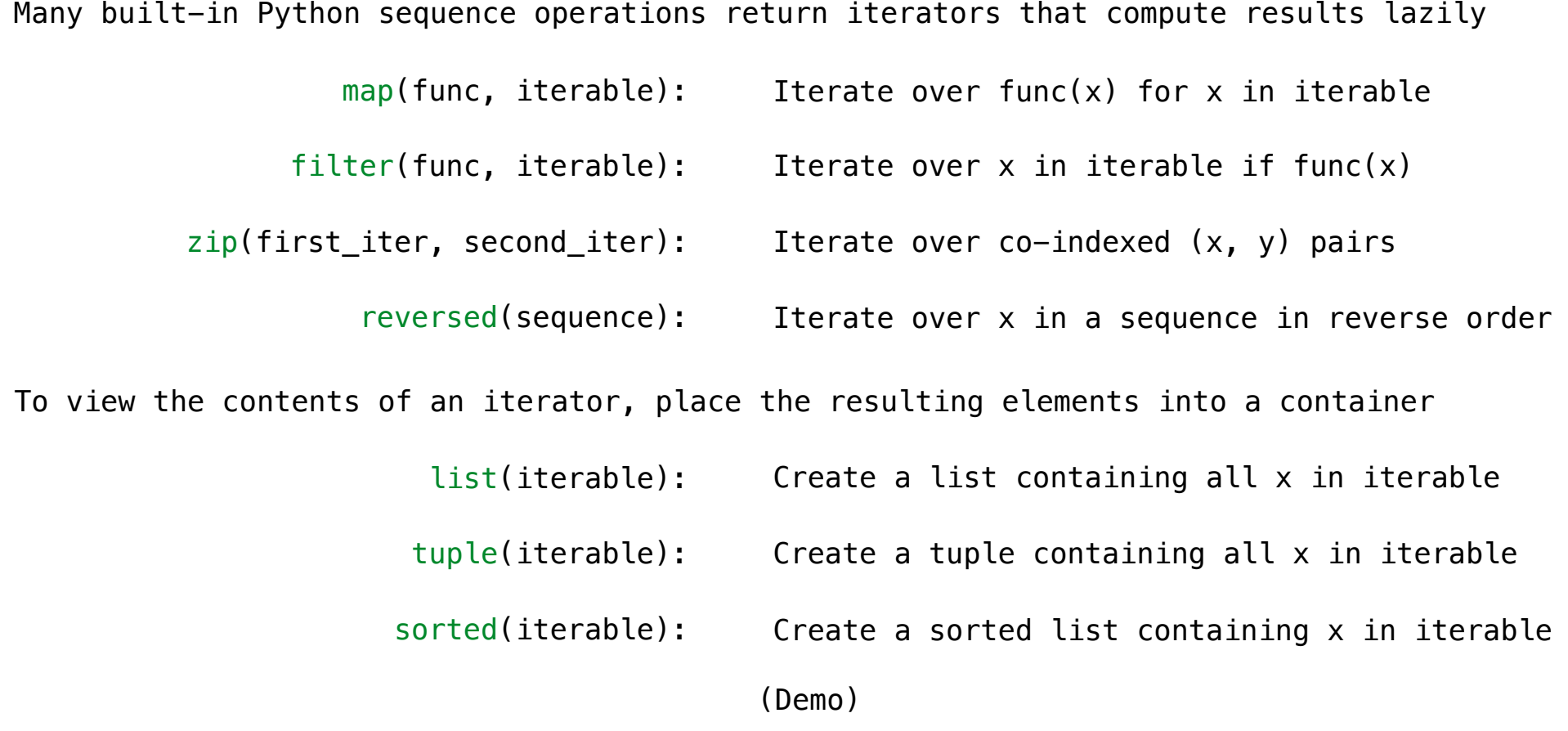

**Generators** 

Generators and Generator Functions

```
>>>	def plus_minus(x):	
         ...vield x
 ...					yield -x	
\Rightarrow \Rightarrow t = plus minus(3)
>>>	next(t)	
3
>>>	next(t)	
-3
>>>	t
<generator object plus minus ...>
```
A *generator function* is a function that **yield**s values instead of **return**ing them A normal function **return**s once; a *generator function* can **yield** multiple times A *generator* is an iterator created automatically by calling a *generator function* When a *generator function* is called, it returns a *generator* that iterates over its yields

(Demo)

Iterable User-Defined Classes

The special method **\_\_iter\_\_** is called by the built-in **iter()** & should return an iterator

```
class Countdown:	
                                               def __init_(self, start):
                                                   self.start = start
                                               def __iter_(self):
                                                   \overline{v} = \overline{self}. start
                                                   while v > 0:
                                                        <u>yield</u> v
                                                        V = 1>>> list(Countdown(5))
[5,	4,	3,	2,	1]
>>> for x in Countdown(3):
... print(x)
3
2
1
```
Generators & Iterators

Generators can Yield from Iterators

A **yield from** statement yields all values from an iterator or iterable (Python 3.3)

```
def a_then_b(a,	b):	
def a_then_b(a,	b):	
                                   yield from a
                                   yield from b
    for x in a:
        <u>xield</u> x
    for x in b:
        <u>xield</u> x
     def countdown(k):	
          i f k > 0:
              <u>xield</u> k
              yield from countdown(k-1)
    \rightarrow \rightarrow list(a_{\text{1}},b([3, 4], [5, 6]))[3,	4,	5,	6]
           >>> list(countdown(5))
           [5,	4,	3,	2,	1]
                     (Demo)
```